O O

,I i0 i.l\_ *r-,,! ,3,*  $-4$ 

*r\_* I  $\vec{5}$ 

990

 $\circ$ 

 $\Delta$ uq.

– U<br>Z U

 $\sim$   $-$ 

r –  $\blacksquare$ J I

cn Z)

 $\overline{\phantom{a}}$ 

 $C$  . ¢ **>**

 $\epsilon$ .  $\epsilon$ 

*t',,J* O

 $\frac{9}{2}$ 

\_3

4. \_ *4"*

r,o *"NJ*

 $\mathbf{v}$ 

### $1 - 51$

### Mentat/A: Medium Grain Parallel Processing Final Report

 $\bar{z}$ 

Submitted by: Andrew S. Grimshaw Principal Investigator

For period: 9/1/90 - 8/31/92 Grant No. NAG-I-ll81

### **DEPARTMENT** OF COMPUTER **SCIENCE**

**I**

*UNIVERSITY* OF VIRGINIA THORNTON HALL CHARLOTTESVILLE, VIRGINIA 22903-2442<br>(804) 982-2200 FAX: (804) 982-2214 (804) 982-2200

### Mentat/A: Medium Grain Parallel Processing

Final Report - NAG- 1-1181

October 5, 1992

### **1.0** Overview

The objective of this project is to test the ATAMM firing rules using the Mentat run-time system and the Mentat Programming Language (MPL). A special version of Mentat, Mentat/A (Mentat/ATAMM) was constructed. This required changes to: 1) modify the run-time system to control queue length and inhibit actor firing until required data tokens are available *and* space is available in the input queues of all of the direct descendent actors, 2) disallow the specification of *persistent* object classes in the MPL, and 3) permit only decision free graphs in the MPL. We have been successful in implementing the spirit of the plan, although some goals changed as we came to better understand the problem. In this paper we report on what we accomplished and the lessons we learned.

The remainder of this report is in four sections. Section 2 will discuss the Mentat/A runtime system. Section 3 will briefly present the compiler. In Section 4 we present results for three applications, we conclude with a summary and some observations. Appendix A contains a list of technical reports and published papers partially supported by the grant. Appendix B contains listings for the three applications.

The use of brand names is for completeness and does not imply a NASA endorsement.

### **2.0 Mentat/A Run-Time System** Status

Run-time system support for Mentat/A consists primarily of restrictions that support the ATAMM firing rules, in particular the input queue length restrictions. Below we discuss protocol and implementation changes required for ATAMM firing rule implementation. We then discuss the tracing capability.

 $\mathbf{1}$ 

### **2.1 ATAMM Protocol Support**

We have made **a** few minor changes in our implementation plan as described in the proposal. We did this because on closer inspection better techniques were available.

We have created a hybrid type, a *bound regular object.* A bound regular object has a *name* and may have tokens sent specifically to it. This was necessary to support the ATAMM firing rules. Mentat regular objects are created on-the-fly whenever matching tokens are available. Using on-the-fly creation would trivially satisfy the ATAMM rules but would violate the *spirit*. Bound regular objects behave just as ATAMM nodes. Hence all objects in Mentat/A are bound regular objects, and there exists an instance of a bound regular object for each ATAMM node.

Each instance of a bound regular object corresponds to a single ATAMM node in the program graph. Each bound regular object is a master that invokes slave regular objects to perform the actual work. Multiple instances of the corresponding regular objects may be executing at any given time, this corresponds to the desired semantics for later versions of ATAMM. This is illustrated in Figure 1 below.

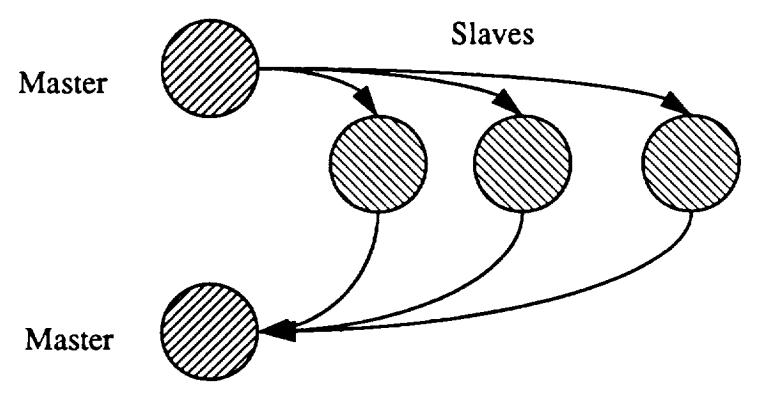

Figure 1. Bound regular masters and regular slaves.

Given bound regular **objects,** our algorithm for enforcing the **ATAMM** firing rules consists of two halves, a "node" part, and a "descendent" part. (The firing rules are enforced for bound regular objects only, not for the regular object slaves.) The node part is executed on behalf of a node before it may fire. The descendant part is executed on behalf of each node that is a descendant of the node in question. This is illustrated in Figure2 below.

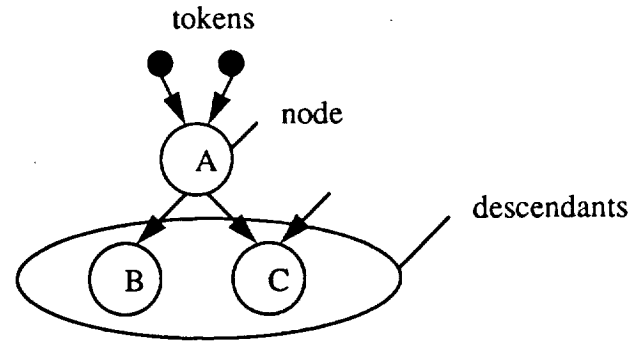

Figure 2. Nodes and Descendants.

The node algorithm for enforcing the ATAMM firing rules is:

- 1) Match tokens
- 2) Queryall descendants(ATAMM\_QUERY),B&C in Figure 1.

An ATAMM\_QUERY consists of the node name and a description of the token that is to be sent.

- 3) Set*pending\_destinations* to number of descendants (2)
- 4) On receipt of a matching ATAMM\_REPLY decrement *pending\_destinations*
- 5) When *pending* destinations ==0, ready to fire.

Before we can describe the descendant algorithm we must define *work\_unit* and *wake\_up* lists. A

work\_unit consists of:

- 1) a computation\_tag used for token matching,
- 2) the operation to be performed,
- 3) the tokens that have arrived,
- 4) a count of pending tokens,
- 6) a pending\_\_destination count.

Work units are kept in lists, one list for each operation that can be performed on the object. The *wake up* list is a list of ATAMM nodes that are waiting for a queue slot, i.e., they are blocked pending a queue slot. Each entry contains the name of the waiting object, and the computation tag, arc number, and operation number of the desired computation. The descendant algorithm when an ATAMM\_QUERY arrives is:

- 1) Find the appropriate work\_unit list.
- 2) See if the potential token "will fit".
- 3) If so, send an ATAMM\_REPLY back to the requestor.
- 4) If not, enqueue the query in the wake\_up\_list.
- 5) Check the *wake\_up\_list* every time the node fires and consumes tokens. If a suspended query "will fit", send the reply.

Thus, the "will fit" decision is the key. It is where we control the queue depth and any other criteria that we may choose to impose. "Will fit" checks the queues to see how many outstanding tokens from the sender are enqueued in the queue for the destination arc-operation. Queue limits may be set on an object-by-object basis using the "set\_atamm\_queue(queue\_depth)" call. Figure3 below illustrates the "will fit" function. If the queue depth has been set to four or more then there

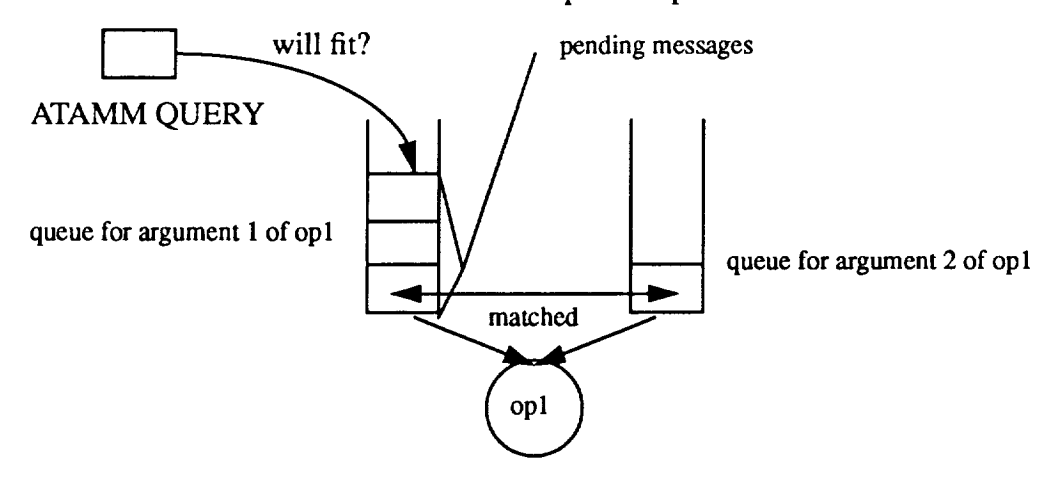

Figure 3. Checking "will fit" for an operation.

is room for the token, an ATAMM\_REPLY will be sent, and a placeholder for the token will be created in the queue. If there is no room (maximum queue depth is three), then an entry will be made in the wake up list that contains the name of the node that sent the query.

In addition to the above we must also check the ATAMM firing rules whenever a remote member function is invoked. This is accomplished by sending an ATAMM query for each argument of the member function. The query is handled at the destination as are all other ATAMM queries.

All of the above extensions have been made to the Mentat run-time system. They are enabled by setting the -DATAMM flag when the run-time system is compiled. By using an "ifdef" compiler switch we ensure that Mentat/A benefits from all of the enhancements made to the standard Mentat and that Mentat/A will execute on all of the same platforms.

### 2.2 Run-Time System *Tracing*

We have implemented a tracing capability. When enabled, objects (nodes) log certain classes of events and their corresponding data to a *log\_object.* The *log\_object* then copies the events to a log file for later interpretation. Each log entry contains the length of the entry, an event tag, a timestamp, the name of the object (node) where the event occurred, the computation tag of the event, and some event specific data. The types of events are:

- 1) Accept invocation (node fires)
- 2) Work\_unit match (may fire)
- 3) Token arrival
- 4) Subgraph elaboration (a copy of the subgraph is included)
- 5) Operation complete (node complete)
- 6) ATAMM\_QUERY arrival
- 7) ATAMM\_REPLY arrival

Events are stored in the log file. Because of message delays, the order in which they are stored may not be the order in which the events actually occurred. (See Leslie Lamport's classic paper "Time, Clocks, and the Ordering of Events in a Distributed System", CACM July 1978, for a very good description of this problem.) Further, the clock skew on the individual processors may distort the time sequence as observed in the timestamps.

### 3.0 The MPL/A Compiler

Previous versions of the MPL compiler have been based upon the AT&T 1.2 C++ compiler. The AT&T compiler was originally chosen because it was free (to Universities) and because we thought it would be easier to modify an existing compiler than building one from scratch. We decided to build a new compiler rather than continue to use the AT&T compiler for three reasons. First, the current version of C++ is 2.1, not 1.2. It would have been very difficult to modify the 1.2 compiler to accept 2.1 code. Further, continued modification of their existing baroque code was becoming more and more difficult. Second, proprietary reasons prevented us from freely distributing our compiler as long as it was based upon the AT&T code. Third, making language changes, such as those envisioned to support Real-Time Mentat, is easier if the grammar and production rules are designed from the beginning to facilitate language experimentation (as ours is).

The compiler accepts a subset of the full MPL/A. In particular it does not accept select/ accept statements, priorities, or permit inheritance for Mentat classes. The compiler has been distributed to over sixty sites world-wide, and is in active use at five sites in the United States. Further, the lexer and parser are being used by researchers at the University of Illinois. The compiler is fairly robust. However, there are several known bugs. These are detailed in TR-91-31 and TR-91-32.

### 4.0 Application Results

Part of our research plan for the Summer of 1991 was to implement two applications using Mentat/A and to collect performance results. The two applications selected in consultation with the Information Processing Technical Branch were the NASA graph 7, and the Lunar docking application from JPL. Below we provide pseudo-code for each and the performance both with and without the ATAMM firing rules enforced. We have also implemented a pipeline application. We added this application because it most clearly illustrates the differences between Mentat/A and regular Mentat.

Only the initial ATAMM rules were implemented and tested. These rules have the effect of limiting performance is some circumstances. The results do not necessarily apply to the enhanced ATAMM. Further, ATAMM analysis was not performed to determine the appropriate injection rate or queue depths for the given number of processors for any of the problems below.

### 4.1 Pipe **-** A Pipeline Program

The pipeline program most clearly illustrates both pipeline parallelism in Mentat/A and the effect of the ATAMM rules, in particular the queue depth rules. The code fragment for the main loop is shown below in Figure 4-(a). The corresponding graph is shown in Figure 4-(b).

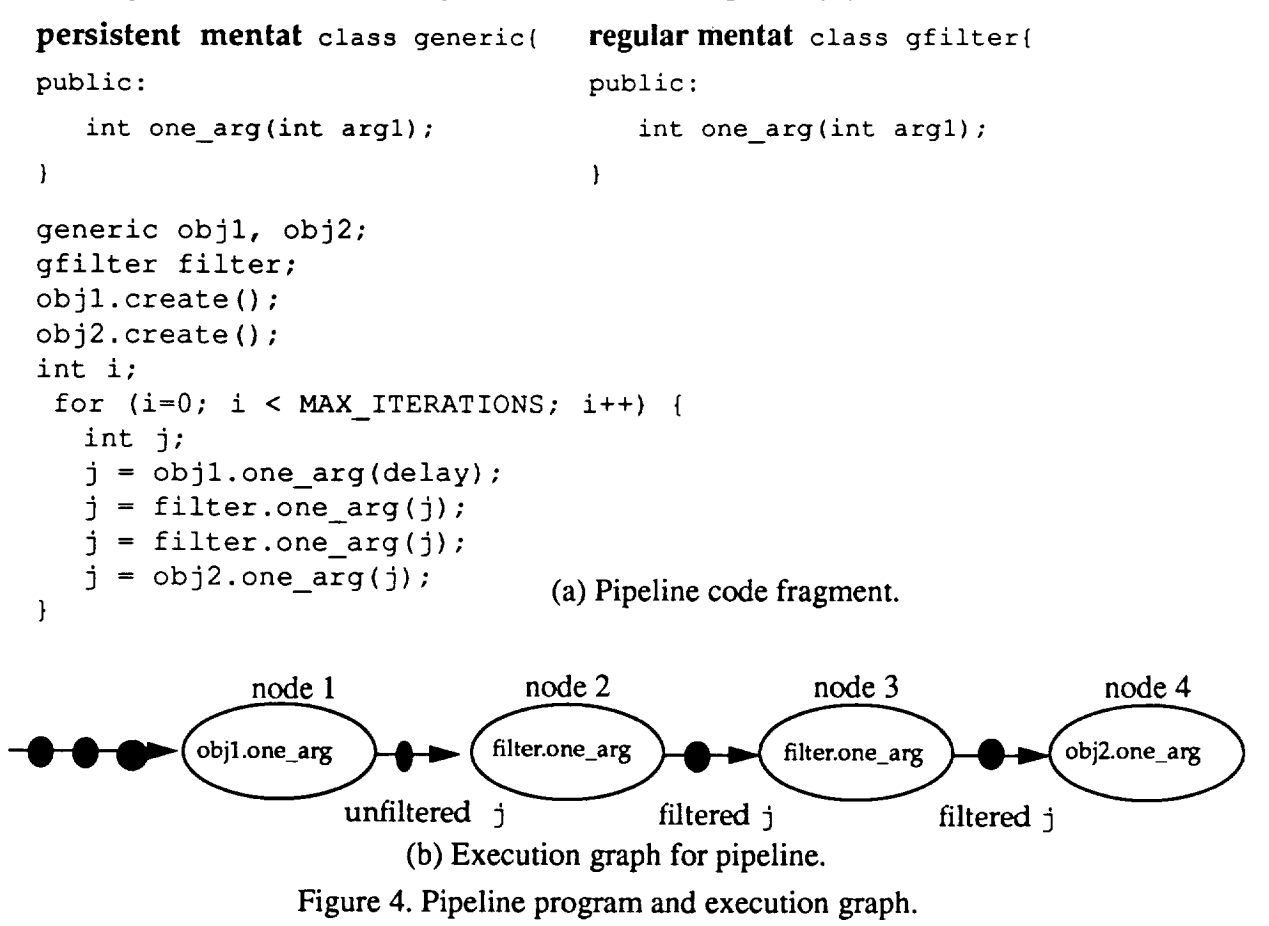

Note that there are no self **loops** in the code. **The** performance results when the time required to complete nodes **2** & 3 **is** varied from **0** to 4 time units, and the time to execute nodes 1 & 4 is held at 1 time unit, are shown in Table 1. Twenty iterations of the loop were performed.

Table 1: ATAMM Pipe with 8 processors

| Time for<br>2&3<br>(Seconds) | $TBO - Q1$<br>mSec | TBIO - Q1<br>mSec |
|------------------------------|--------------------|-------------------|
|                              | 1170               | 3040              |
|                              | 1500               | 6670              |
|                              | 2500               | 11150             |
| ว                            | 3253               | 14900             |
|                              | 4269               | 18450             |

Suppose now we had four processors instead of eight. For this experiment we varied the queue depth of nodes  $2 \& 3$  from one to three. We would expect TBIO to be worse as queue depth increases, and unchanged for a queue depth of one. This is confirmed in Table 2. This can be con-Table 2: ATAMM Pipe with 4 processors

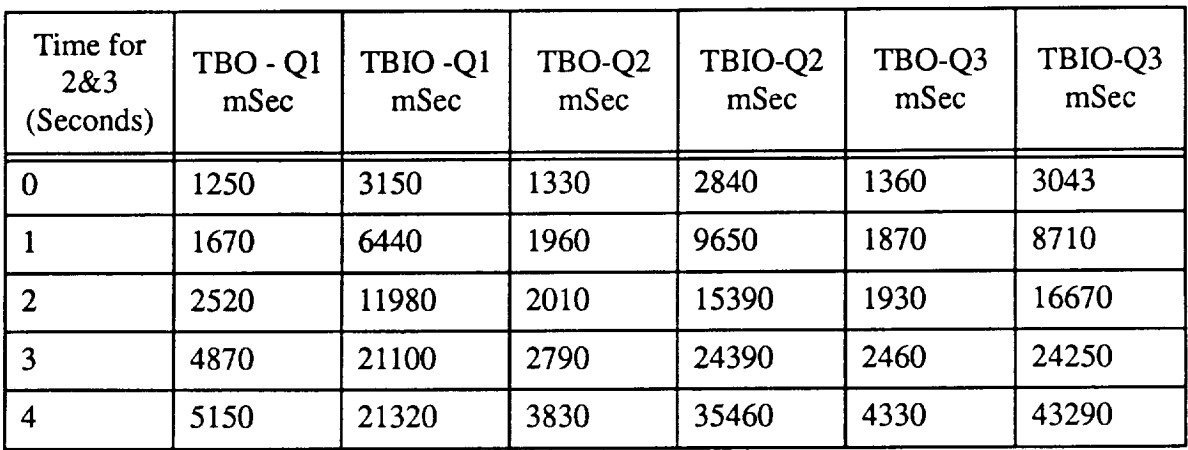

trasted with the pure Mentat performance where the injection rate is unconstrained by queue rules.

Note that while TBO remains good, TBIO increases dramatically. In particular compare the Men-Table 3: Unconstrained Mentat performance

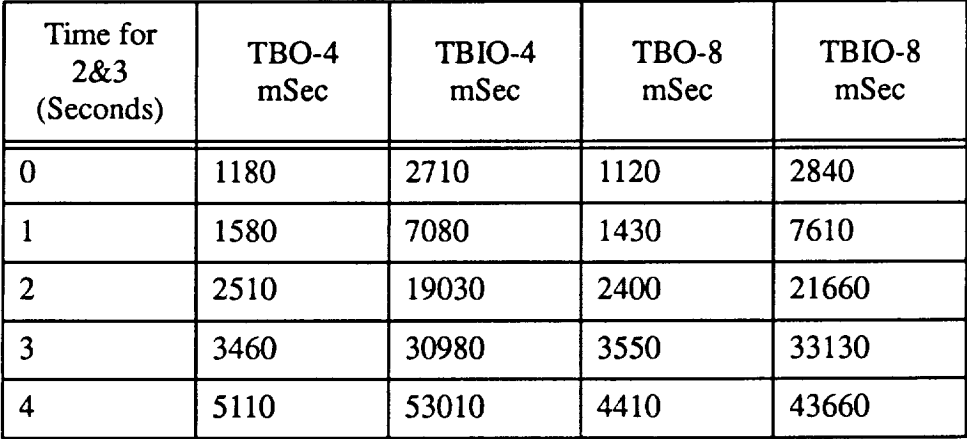

tat TBIO-4 column with the ATAMM TBIO-Q1 column. In Table 3 20 iterations of the graph were used. We found that as the number of iterations used was increased, TBO remained constant, but that TBIO increased dramatically. This was not the case when the ATAMM rules were used, clearly demonstrating that the inclusion of the ATAMM rules provides better control.

### 4.2 NASA Graph 7

NASA graph 7 (Figure 5) is an example from IPTB that we have implemented in MPL/A. In this example we can control the injection rate using a nasa source object. Thus we can determine if limiting the injection rate has the same effect as modifying the queue depths. In the

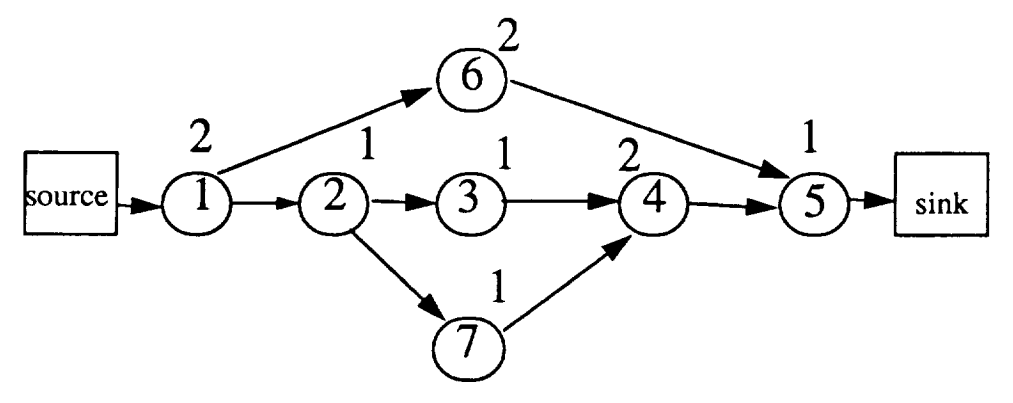

Figure 5. NASA graph 7. Node computation times appear above the nodes.

experiments the injection interval is how often we *attempted* to inject tokens, e.g., every 0, 1, or 2

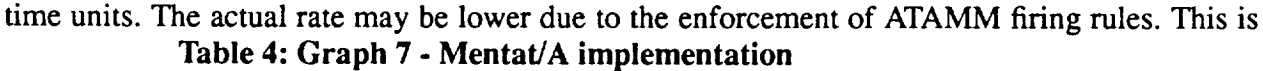

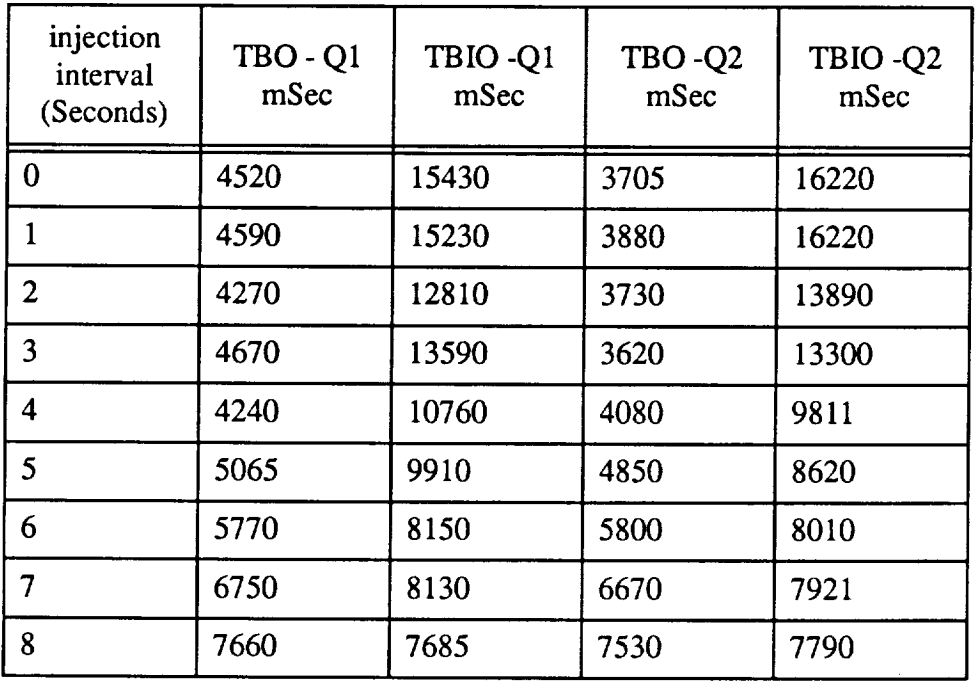

the case, for example, when the injection interval is zero. Data were collected for one to eight pro-

cessors. We have shown data for the four processor case. The effect of the firing rules, and of limiting the injection rate can be seen when the data in Table 4 is compared to the unconstrained Mentat implementation data shown in Table 5. Note in particular how Mentat/A preserves TBIO

| injection<br>interval<br>(Seconds) | TBO - Q1<br>mSec | TBIO-Q1<br>mSec |
|------------------------------------|------------------|-----------------|
| 0                                  | 1010             | 30520           |
| 1                                  | 1230             | 26390           |
| $\overline{2}$                     | 2580             | 20650           |
| 3                                  | 3130             | 14520           |
| 4                                  | 3350             | 12560           |
| 5                                  | 4780             | 9470            |
| 6                                  | 5460             | 9160            |
| $\overline{7}$                     | 6360             | 7880            |
| 8                                  | 7180             | 7590            |

**Table 5: Graph 7 - Regular Mentat implementation.**

with the current queue settings, while the regular Mentat preserves TBO (throughput) at the expense of TBIO. *Keep* in mind that only ten iterations were performed. If more iterations were performed the regular Mentat version TBIO would have been worse as additional tokens were injected into an already saturated system. Note also how controlling the injection rate in the pure Mentat version has much the same effect as enforcing the ATAMM rules.

### **4.3 JPL** Lunar **Docking** System

The JPL Lunar **docking** program **(hereafter** the docker) was originally **written for** project **MAX. The code is written in an extended** C **and** consists **of thirteen modules. These modules perform functions** such **as propulsion management and orbital dynamics calculations. There is one characteristic that** all **of** the **modules** share, small **granularity.** The **orbital dynamics** model **code is one of the larger computationally. It consists of one conditional, nine assignments, and twenty**

floating point operations. This is far too small-grained for most parallel processing systems to successfully exploit. Overhead will dominate, causing worse performance than could be realized with a sequential implementation.

We translated the docker from C to MPL/A in the late summer and early fall of 1991. The structure of the MPL/A program preserves as much as possible of the original program. (A copy of the MPL/A code is included in Appendix B.) We are interested in the maximum sustainable injection rate, i.e., how fast can we iterate the graph. The presence of cycles in the graph constrains parallelism. Below we contrast the Mentat/A with the regular Mentat times. All times are Table 6: JPL Lunar Docker Results

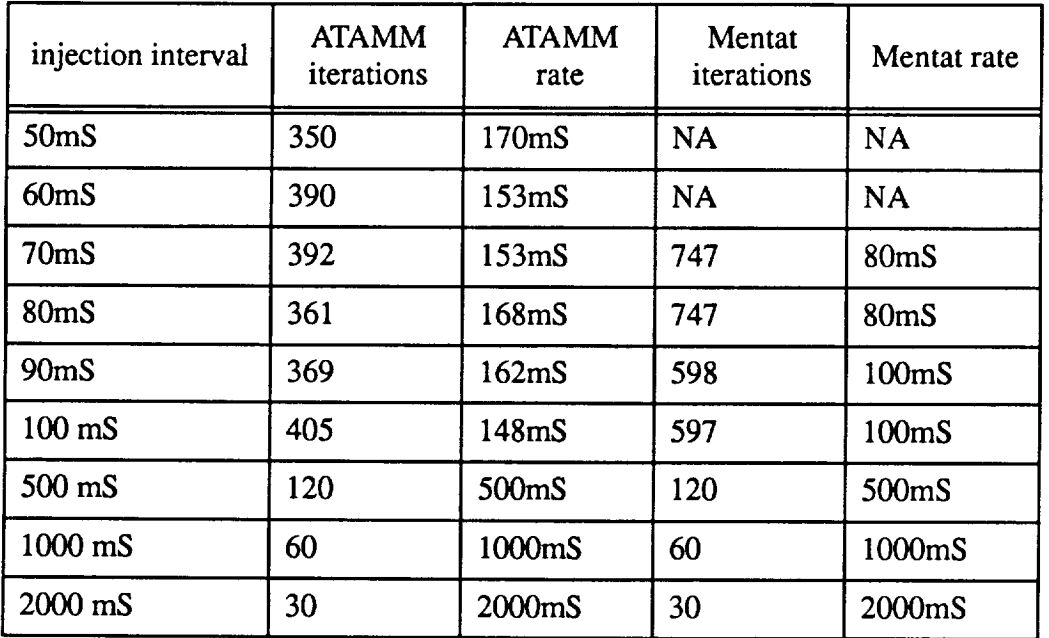

in milli-seconds. To determine the sustainable iteration rate we ran the application for sixty seconds and counted the actual number of iterations executed. We then divide the total time by number of iterations, obtaining iteration rate. For example, 120 iterations yields a rate of 500mS.

There are two things to note in the data. First, the maximum iteration rate for the ATAMM version is in the range 150mS-170mS per iteration. The enforcement of the ATAMM rules prevents a higher injection rate because of the overhead of our implementation. Second, the pure Mentat version suffers from buffer overflows when the injection interval is less than 70mS. Thus, while the Mentat version can sustain much higher rates, i.e. every 80mS, it lacks mechanism to

prevent overflow. This is the clear advantage of the ATAMM approach, it prevents overflow.

### 4.4 Observations

A few observations are in order before we proceed. First, the effect of unconstrained parallelism, as in the pure Mentat case, is that good CPU utilization, low TBO's, and high TBIO's are realized. Thus, TBIO is traded off for TBO by default. Second, the Mentat/A implementation successfully constrained parallelism by implementing the ATAMM firing rules. Further, by manipulating queue depths we can trade TBO for TBIO. Third, the overhead of enforcing the ATAMM firing rules is not that large. This can be seen by comparing the Mentat/A results of Table 2 with the pure Mentat results of Table 4. However, we did find that our implementation was flawed in such a manner that the performance would suffer when actor times were large. The problem is that while messages are accepted in an interrupt driven fashion, they are not acted upon until an object checks for the next request. Thus, ATAMM\_QUERY's may not be serviced for some time even if there is an empty queue slot. This delays the ancestor, which in turn delays his ancestor, and so on.

### **5.0** Summary

**We** have **successfully** completed **our objectives.** We **built** and tested **under a variety of applications Mentat/A. The** results **clearly show** the effect **of** enforcing the **initial ATAMM firing rules.** The **MPL compiler was constructed. It generates code** to **automatically generate data** flow **program** graphs. The **compiler** has been **distributed** to **over forty-five sites** world-wide, and **is in regular use at five.**

We **also** learned that **a good implementation of ATAMM** with **Mentat** was harder than we **at first** believed. The **primary problem** was **not** with **rule** enforcement, but **rather** with where to enforce the rules. **A good implementation of ATAMM requires** that the rules be enforced **in a dis**tributed **run-time system, not in objects as** we **did. In particular, Mentat's assumption about an ini**tial **locus of** control **does not mesh well** with **ATAMM. Finally** we **learned** that **in some cases** the **initial ATAMM** rules are **superfluous,** that **controlling injection rate is sufficient** to **control the**

12

TBO/TBIO trade-off. This is not a general result though, there is a large class of problems for which controlling the injection rate is insufficient.

Finally, our implementation results apply only to the initial ATAMM, not to the enhanced ATAMM. The enhanced ATAMM design has better mechanism for increasing and controlling asynchrony between nodes, improving performance while maintaining control over the TBO/ TBIO trade-off.

### Appendix *A:* Supported Papers and Conference Trips

Grimshaw, Andrew S., and Virgilio E. Vivas, "FALCON: A Distributed Scheduler for MIMD Architectures", *Proceedings of the Symposium on Experiences with Distributed and Multiprocessor Systems,* Atlanta, GA, March, 1991.

Grimshaw, Andrew S., and Mriganka Das, "High Performance Parallel File Objects", *Proceedings of the Sixth Distributed Memory Computing Conference,* Portland, OR., April 29-May 1, 1991.

Grimshaw, Andrew S.,"Meta-Systems: An Approach Combining Parallel Processing and Heterogeneous Distributed Computing Systems", Proceedings Sixth International Parallel Processing Symposium Workshop on Heterogeneous Processing, Beverly Hills, CA, March 23-26.

Grimshaw, Andrew S., Edmond C. Loyot Jr., and Jon B. Weissman, "Mentat Programming Language (MPL) Reference Manual", Computer Science TR-91-31, University of Virginia, November, 1991.

Grimshaw, Andrew S., et al, "Mentat Users Manual", Computer Science TR-91-32, University of Virginia, November, 1991.

Attended 1lth Symposium on Real-Time Systems, Dec. 4-7, 1990, Orlando, Florida.

Attended Sixth Distributed Memory Computing Conference, Portland, OR., April 29-May 1, 1991.

```
Appendix B:<br>*/ Lunar Docker
 classdefs.h Mon Jul 13 14:07:11 1992 1
                                                        1
 // File: classdefs.h
 /* All of the Mentat class definitions are here.
 #include "typedefs.h"
 persistent mentat class thruster_model
 {
         int x;
 public:
         ThrusterOutputToken thruster(ThrusterStateToken);
 };
 persistent mentat class orb_dyn_model
 \left\{ \right.int x;
         OrbitStateToken const_state;
public:
         OrbitStateToken orb_dyn(ThrusterOutputToken);
         int init(OrbitStateToken);
};
persistent mentat class radar_alt__model
{
         int x;
public:
         AltitudeToken radar alt(OrbitStateToken);
};
persistent mentat class radio_range_model
(
         int x;
public:
         RangeToken radio_range(OrbitStateToken);
);
persistent mentat class accel_estimator
\left\{ \right.int x;
public:
        AccelerationToken accel(ThrusterStateToken);
};
persistent mentat class orbit_dynamics
{
        OrbitStateToken const_state;
public:
        OrbitStateToken orbit(CorrectionToken, AccelerationToken);
        int init(OrbitStateToken);
};
persistent mentat class data_output
\left\{ \right.LongToken data count;
public:
        void data_out(LongReportToken);
};
```

```
classdefs.h Mon Jul 13 14:07:11 1992 2
persistent mentat class corrector model
{
        data_output data_o;
public:
        CorrectionToken corrector(OrbitStateToken, RangeToken, AltitudeToken);
        int cor_init(data_output);
};
persistent mentat class controller model
{
        ControlStateToken control_state;
        data_output data_o;
public:
};
        ThrusterStateToken controller(OrbitStateToken);
        void control law(OrbitStateToken, ThrusterStateToken);
        int con_init(data_output);
persistent mentat class propulsion man {
        thruster model thruster__m;
        accel estimator accel e;
        orb_dyn_model orb_dyn_m;
        radar_alt_model radar_alt_m;
        radio range model radio range m;
        orbit dynamics orbit d;
        corrector model corrector m;
        controller_model controller_m;
        data_output data_o;
        int first;
        ThrusterStateToken propul_state;
        CorrectionToken cor;
        int iterations;
        int shut;
public:
};
        int propul_init(data_output);
        void update(ThrusterStateToken);
        void iterate(ThrusterStateToken);
        int shutdown(int);
persistent mentat class scheduling
{
        TimeToken time;
        propulsion_man manager;
       data_output data_o;
public:
};
        ThrusterStateToken schedul(int, int);
        int sch_init(propulsion man, data_output);
```

```
typedefs.h Wed Aug 7 11:04:32 1991
// File: typedefs.h
#ifndef _typedefs
#define _typedefs
// DOCKING DEMO DEFINITIONS
#define pi (3.14159265358979323846)
//(* ((float*) (&bugAl)) ) sec
#define deltaT (0.25)
//radians per sec
#define omega (2.0 * pi / 256.0)
//meters
#define rMoon (648.7330863)
//meters
#define rStation
(51200.0 / (2 * pi))
//m per sec squared
#define thrust (I)
//m per sec squared
#define sigmaT (0.05 * thrust)
//meters
#define sigmaV (I.0)
//These "bug"s are defined by SAS
#define bugA2 (1000)
#define bugA3 (1000)
#define bugA4 (100)
#define bugl4 (i00)
// TOKEN TYPEDEFS
#ifndef FALSE
#define FALSE (0)
#define TRUE (!FALSE)
#endif
typedef int Boolean;
#define upward 0
#define downward 1
#define forward 2
#define backward 3
typedef int Direction;
struct OrbitStateToken
{
       float hPosition;
       float vPosition;
       float hVelocity;
       float vVelocity;
};
```
1

```
typedef s. h
                   Wed Aug 7 11:04:32 1991 2
#define DONTCARE 2
#define OFF 0
#define ON I
typedef int TriState;
typedef enum { ThrusterCommand, ThrusterEnable } ThrusterStateType;
struct ThrusterStateToken
{
         ThrusterStateType
                                  type4;
         TriState
                                  thrusterStateUpward;
         TriState
                                  thrusterStateDownward;
         TriState
                                  thrusterStateForward;
         TriState
                                  thrusterStateBackward;
};
struct ReportToken
{
        char report[32];
};
struct LongReportToken
\left(char LongReport[120];
};
struct RangeToken
\left\{ \right.float range;
};
struct AltitudeToken
\left\{ \right.float altitude;
};
struct AccelerationToken
\left\{ \right.float acc_h;
        float acc v;
};
struct CorrectionToken
\left\{ \right.float cor_h;
        float cor_v;
        float sh;
        float sv;
};
typedef enum { OK, Dock, Damage, Impact } StatusMessage;
struct ControlStateToken
\left\{ \right.Boolean zoom;
        StatusMessage message;
struct TimeToken
\overline{1}long time;
\} ;
```
 $\mathcal{A}^{\mathcal{A}}$ 

```
struct LongToken
\left\{ \right.long longtoken;
);
struct ThrusterOutputToken
\left\{ \right.CorrectionToken corr zero;
          AccelerationToken accel;
};
#endif
```

```
accel estimator.c Fri Feb 14 11:33:33 1992 1
```

```
#include "typedefs.h"
#include "classdefs.h"
                                    \Delta#include <stdio.h>
AccelerationToken accel estimator::accel(ThrusterStateToken actuation)
\left\{ \right.AccelerationToken est accel;
#ifdef DEBUG
        printf("called accel_estimator\n");
        fflush(stdout);
#endif
        est\_acceliacc_h = 0.0;if (actuation.thrusterStateForward == ON)
          est_accel.acc_h += thrust;
        if (actuation.thrusterStateBackward =z ON)
          est accel.acc h -= thrust;
        est accel.acc v = 0.0;
        if (actuation.thrusterStateUpward == ON)
          est_accel.acc_v += thrust;
        if (actuation.thrusterStateDownward == ON)
          est\_accellace_v -= thrust;
        rtf (est_accel) ;
        return (est_accel) ;\mathbf{I}
```

```
controller model.c Mon Jul 13 13:54:09 1992
#include "typedefs.h"
#include "classdefs.h"
#include <stdio.h>
#include <math.h>
int controller_model::con_init(data_output dout)
(
        data o = dout;
        rtf(0);}
                                                              1
ThrusterStateToken controller_model::controller(OrbitStateToken est_state)
{
#define hP est_state.hPosition
#define vP est_state.vPosition
#define hV est_state.hVelocity
#define vV est_state.vVelocity
        ThrusterStateToken thr_cmd2;
        char zoomReportBuffer[64], *fromPtr, *toPtr, c;
#ifdef DEBUG
        printf("called controller\n");
        fflush(stdout);
#endif
        zoomReportBuffer[0] = 0;
        if ((hP \leq 0.0) && (hP \geq -1.0) && (vP \leq 2.0) && (vP \geq -2.0))
          \left\{ \right.if (control_state.message != Dock)
              {
                sprintf((char *)zoomReportBuffer, "!SDocking successful!\n");
                control_state.message = Dock;
              }
          }
       else if ((!control_state.zoom) && (hP < 280.0) && (hP > -260.0) &&
                 (vP < 180.0) & (vP > -180.0){
            control state.zoom = TRUE;
           sprintf((char *)zoomReportBuffer, "!Z1\nn;
          }
       else if (control_state.zoom && ((hP > 300.0) II (hP < -280.0) II
                                         (vP > 200.0) || (vP < -200.0))
          {
            control state.zoom = FALSE;
            sprintf((char *)zoomReportBuffer, "!Z0\n");
          }
       else if (control_state.zoom && (((hP > 6.0) && (hP <= 92.0) &&
                 (vP \langle = \overline{22.0}) & (vP \rangle = -22.0)) || ((hP \langle = 71.0) & &
                 (((hP >= 30.0) && (vP <= 58.0) && (vP >= -58.0)) I I
                  ((hP \ge 14.0) & (vP \le 30.0) & (vP \ge -30.0))))))
         {
           if (control_state.message != Damage)
             {
                sprintf((char *)zoomReportBuffer, "!SCrunch!! Ship damaged!\n");
               control state.message = Damage;
             )
         }
       else if (vP < -(rStation - rMoon))\mathbf{I}if (control_state.message != Impact)
```
(

```
sprintf((char *)zoomReportBuffer, "!SCRASH!!! Surface impact!!\n");
                 control_state.message = Impact;
               )
           }
         else if (control_state.message != OK)
           {
             sprintf((char *)zoomReportBuffer, "!S \n");
             control_state.message = OK;
           \mathbf{)}if (zoomReportBuffer[0] != 0)
           {
             LongReportToken status_report;
             fromPtr = zoomReportBuffer;
            toPtr = status_report.LongReport;
            do { *toPtr++ = (c = * from Ptr++);} while (c := 0);//data_o.data_out(status_report);
           \mathbf{I}rtf (thr_cmd2) ;
        return (thr_cmd2) ;
\mathbf{I}void controller__model::control_law(OrbitStateToken est_state, ThrusterStateToken thr_cmd2)
{
#define GAIN1 0.1
#define GAIN2 20.0
#define GAIN3 160.0
       float errorH, errorV, vAvg, vBias;
#ifdef DEBUG
       printf("called control law\n");
        fflush(stdout);
#endif
        if (hP < -300.0)
          {
            vBias = hP / 1000.0;if (vBias > 3.0)
              vBias - 3.0;
            else if (vBias < -3.0)vBias = -3.0;vAvg = ((hP < -0.1) ? ((-1.0 + vBias) /omega):
                     ((1.0 + vBias) /omega));
            errorH = (GAIN1) * ((hV / 2.0) - omega * ((vAvg / 4.0) - vp));if ((fabs(errorH) < I) && (fabs(vV) < 1.0) && ((vBias * hV) > -50.0))
              errorH = vBias;errorV = omega * (2.0 * (GAIN2) * vV + omega * (GAIN3) *
                               (vP - vAvq) ;
          }
        else
          \sqrt{ }errorH = (hP < -0.1) ? 4.0 * (hV - 0.5 + hP / 40.0) : 0.0;
            error = vP + 5.0 * vV;
```
)

```
\mathbf{)}if (errorH >= 2)
    {
      thr\_cmd2.thrusterStateForward = OFF;thr cmd2.thrusterStateBackward = ON;
    )
 else if (errorH \leq -2)
    {
     thr cmd2.thrusterStateBackward = OFF;
     thr\_cmd2.thrusterStateForward = ON;}
 else
    \left\{ \right.thr\_cmd2.thrusterStateForward = OFF;thr\_cmd2.thrusterStateBackward = OFF;}
 if (errorV >= 2)
   (
     thr cmd2.thrusterstateUpward = OFF;thr\_cmd2.thrusterstateDownward = ON;)
 else if (errorH \le -2)
   \left(thr_cmd2.thrusterStateUpward = ON;
     thr_cmd2.thrusterStateDownward = OFF;
   !
 else
   {
     thr_cmd2.thrusterStateUpward = OFF;
     thr_cmd2.thrusterStateDownward = OFF;
   }
 thr_cmd2.type4 = ThrusterCon_nand;
rtf(0);
```

```
corrector model.c Wed Jul 8 13:08:06 1992
                                                          \mathbf{1}#include "typedefs.h"
#include "classdefs.h"
#include <stdio.h>
#include <math.h>
int corrector__model::cor_init(data_output dout)
\mathbf{f}data o = dout;rtf(0);
)
CorrectionToken corrector_model::corrector(OrbitStateToken est_state, RangeToken meas_rng,
 AltitudeToken meas alt)
{
        CorrectionToken corr;
        LongReportToken state_report;
        float absHPosition, vPosn, ePlus, eMinus, hError, vError, sigmaHInverse,
              root_sigmaHInverse, kGainH, kGainSH, kGainV, kGainSV, temp;
        vPosn = meas_alt.altitude - (rStation - rMoon);vError = vPosn - est state.vPosition;
        temp = pow(meas_n, range, 2) - pow(vPosn, 2);if (temp > 0)
          absHPosition = sqrt(temp);else
          absHPosition = 0;
        ePlus = absHPosition - est state.hPosition;
        eMinus = -absHPosition - est_state.hPosition;
        if (fabs(ePlus) \leq fabs(eMinus))hError = ePlus;
        else
          hError = eMinus;temp = meas_rng.range / vPosn;
        if (temp > 1.0)
          sigmaHInverse = 1.0 - (2.0 / (pow(temp, 2) + 1.0));
        else
          sigmaHInverse = 0;
        kGainSH = sigmaT * sigmaHInverse;
        kGainH = sqrt(2.0 * kGainSH);kGainSV = sigmaT / sigmaV;
        kGainV = sqrt(2.0 * kGainSV);corr.cor h = kGainH * hError;corr.cor_v = kGainV * vError;corr.sh = kGainSH * hError;corr.sv = kGainSV * vError;
        sprintf((char *)state_report. LongReport, "!P%f,%f\n!V%f,%f\n!R%f\n!A%f\n",
                est_state.hPosition, est_state.vPosition, est_state.hVelocity,
                est_state.vVelocity, meas_rng.range, meas_alt.altitude);
        //data_o.data_out(state_report);
#ifdef DEBUG
        printf("called corrector\n");
```
 $\sim 10^{-10}$ 

 $\sim 10^{-11}$ 

```
#include "typedefs.h"
#include "classdefs.h"
#include<stdio. h>
void data_output::data_out(LongReportToken merge_report)
{
#ifdef DEBUG
        printf("called data_output\n");
        fflush(stdout);
#endif
        FILE *outfile=fopen("output","a+");
        data_count.longtoken += 1;
        rprintr (outfile,"*s", merge_report.Longkeport
        fflush(outfile) ;
        fclose (outfile) ;
        rtf(0);}
```

```
main.c Mon Jul 13 14:00:00 1992 1
/* The main program calls reads command line arguments,
        initializes the propulsion manager, scheduler, and output.
        It then starts everything going and waits for completion
*/
#include <stdio.h>
#include "classdefs.h"
#include <libc.h>
int main(int argc, char **argv)
\sqrt{2}ThrusterStateToken cl;
        ThrusterStateToken c2;
        propulsion_man pm;
        scheduling sch;
        data output dout;
        int \overline{i}, \overline{j}, total time, interval;
        int iterations;
        if (\text{argc} == 3)\left\{ \right.//Check for the arguments, total time and interval
            total_time = atoi(argv[1]);interval = atoi(argv[2]) ;
          }
        else
          \left(//else use defaults
            total time = 3000;
            interval = 1000;)
       printf("Lunar docker, total_time %d, interval %d\n",
                        total_time, interval);
       fflush(stdout);
       // Create the propulsion manager, scheduler, and data_output
       pm. create();
       sch.create();
       dout.create();
       // Now initialzie them.
       i = pm.propul_init(dout);i=sch.sch_init(pm, dout);
       // schedul returns when all iterations have been done.
       c2=sch.schedul(total time, interval);
       // So, block and wait for completion.
       c1 = c2;// Now shut everything down.
       iterations = pm.\text{shutdown}(0);
       // shutdown tells us how many iterations were performed.
       // it also kills off all of its children.
       printf("actual iterations = d\ln", iterations);
       fflush(stdout);
       // Now destroy the objects.
       pm.destroy();
       sch.destroy();
       dout.destroy();
```
 $\mathbf{I}$ 

```
orb_dyn_model, c Sun Feb 16 20:23:52 1992
                                                              \mathbf{1}#include "typedefs.h"
 #include "classdefs.h"
 #include <stdio.h>
 #include <math.h>
 OrbitStateToken orb_dyn__model::orb dyn(ThrusterOutputToken thruster_res)
 {
          OrbitStateToken new_state;
          float twoOmega;
 #ifdef DEBUG
         printf("called orb_dyn_model\n");
         fflush(stdout);
 #endif
         //left out if "(!bugll &&"
         if ((const_state.hPosition <= 0.0) && (const_state.hPosition >= -1.0) &&
              \frac{1}{\sqrt{2}}\text{state.} vPosition \leq 2.0) && (const_state.vPosition >= -2.0))
         \left\{ \right.const_state.hPosition = -0.04;
           const_state.vPosition = 0;
           const_state.hVelocity = 0;const<sub>_state.vVelocity</sub> = 0;}
         else
         \left\{ \right.twoOmega = 2.0 * omega;
           const_state.hPosition = const_state.hPosition +
              (const_state.hVelocity + thruster_res.corr_zero.cor_h) * deltaT;
           const state.vPosition = const state.vPosition +
              (const_state.vVelocity + thruster_res.corr_zero.cor_v) * deltaT;
           const_state.hVelocity = const_state.hVelocity +
             (-(twoOmega * const_state.v\overline{V}elocity) +
             thruster_res.accel.acc_h + thruster_res.corr_zero.sh) * deltaT;
           const_state.vVelocity = const_state.vVelocity +
             ((3.0 * pow(omega, 2)) * const state.vPosition +twoOmega * const\_state.hVelocity +thruster_res.accel.acc_v + thruster_res.corr_zero.sv) * deltaT;
         \mathbf{I}rtf(new_state);
        return(new_state);
                                   \lambda\mathbf{I}int orb_dyn_model: :init (OrbitStateToken merge_state)
!
        printf("called orb dyn model: :init\n") ;
        fflush (stdout) ;
        const<sub>_state</sub> = merge state;
        rtf(0);
```
ł

```
orbit_dynamics, c
                        Mon Jul 13 14:00:17 1992
                                                            \mathbf{1}#include "typedefs.h"
#include "classdefs.h"
#include <stdio.h>
OrbitStateToken orbit_dynamics::orbit(CorrectionToken corr, AccelerationToken accel)
{
//variable names picked by SAS
        OrbitStateToken est state;
#ifdef DEBUG
        printf("called orbit dynamics\n");
        fflush(stdout);
#endif
        rtf (est_state) ;
        return (est_state) ;
\mathbf{I}int orbit_dynamics::init(OrbitStateToken merge_state)
{
#ifdef DEBUG
        printf("called orbit_dynamics::init\n");
        fflush(stdout);
#endif
        const_state = merge_state;
        rtf(0);\mathbf{I}
```

```
#include "typedefs.h"
#include "classdefs.h"
#include <stdio.h>
int total iterations;
#ifdef ATAMM
// used for debugging
extern int atamm threshold;
#endif
int propulsion_man::shutdown(int x)
#ifdef DEBUG
         printf("in prop man shutdown\n");
         fflush(stdout);
#endif
         shut=TRUE;if (iterations ==0) {
                 thruster m.destroy();
                 accel_e.destroy();
                 orb_dyn__m.destroy();
                 radar_alt_m.destroy();
                 radio_range m.destroy();
                 orbit_d.destroy();
                 corrector_m.destroy();
                 controller_m.destroy();
#ifdef DEBUG
                 printf("exiting prop man shutdown\n");
                 fflush(stdout);
#endif
                 rtf(total_iterations);
        \mathbf{I}else {
#ifdef DEBUG
                 printf("pending shutdown\n");
                 fflush(stdout);
#endif
        4
        printf("total iterations = %d\n",total_iterations);
        return(0);
\mathbf{1}int propulsion_man::propul_init(data_output dout)
\mathbf{I}int i, j;#ifdef DEBUG
        printf("in prop man init\ln");
        fflush(stdout);
#endif
#ifdef ATAMM
        printf("atamm threshold = d\n\alpha", atamm_threshold);
#endif
        OrbitStateToken init state;
        data o = dout;
        // First create children.
        thruster m. create();
        accel e.create();
        orb_dyn_m.create();
        radar alt m. create();
        radio_range_m, create();
        orbit d.create();
        corrector m. create();
        controller_m.create();
```

```
first = TRUE;
        init state.hPosition = bugA2;
        init state.vPosition = bugA3;
        init state.hVelocity = bugA4;
        init state.vVelocity = bugl4;
        i=orb_dyn_m, init(init_state);
        i=orbit_d.init(init_state);
        i=corrector m.cor init(data_o);
        i=controller_m.\overline{con}\_init\,(data\ o);
        j=i;
        rtf(0);iterations =0;
        total iterations =0;
        shut= FALSE;
        // Initialize correction
        cot. cor h=0.0;
        cor.cor_v=v=0.0;cor. sh=O. 0;
        cor. sv=0.0;
        // initialize propulsion state.
        propul_state.thrusterStateUpward =0;
        propul_state.thrusterStateDownward =0;
        propul_state.thrusterStateForward =0;
        propul_state.thrusterStateBackward =0;
        propul_state.type4 =ThrusterEnable;
#ifdef DEBUG
        printf("in prop man done\n");
        fflush(stdout);
#endif
        return 0;
)
void propulsion man::iterate(ThrusterStateToken merge_thr_cmd)
\overline{1}ThrusterStateToken actuation;
        {
        LongReportToken actuation_report;
#ifdef DEBUG
        printf("called propul_man::iterate\n");
        fflush(stdout);
#endif
        ThrusterOutputToken tm;
        AccelerationToken ae;
        OrbitStateToken odm;
        AltitudeToken ram;
        RangeToken rrm;
        OrbitStateToken od;
        ThrusterStateToken con;
        CorrectionToken new cor;
        new cor = cor;
        actuation = propul_state;
        actuation.type4 = ThrusterEnable;
        tm = thruster m.thruster (actuation);
        ae = accel e.accel (actuation);
```
 $odm = orb_dyn_m.orb_dyn (tm);$ 

```
propulsion_man.c Mon Jul 13 14:03:00 1992 3
        ram = radar alt m.radar alt (odm);
        rm = radio_range m. radio_range (odm);
        od = orbit d.orbit (cor, ae);cor = corrector m. corrector (od, rrm,
ram) ;
        con = controller m.controller (od);
        SELF.update(con);
        iterations++;
        total iterations ++;
        first = FALSE;\mathbf{w}_jsprintf((char *)actuation report.LongReport, "!T%d,%d\n!T%d,%d\n!T%d,%d\n!T%d,%d\n
                upward, actuation.thrusterStateUpward,
                downward, actuation.thrusterStateDownward,
                forward, actuation.thrusterStateForward,
                backward, actuation.thrusterStateBackward);
        data_o.data_out(actuation_report);
        // Note: data out not called for timing tests, I/O dominated.
#ifdef DEBUG
        printf("at end of propul man::iterate\n");
        fflush(stdout);
#endif
        }
        rtf(0);#ifdef DEBUG
        printf("have done rtf at end of propul_man::iterate\n");
        fflush(stdout);
#endif
        return;
}
void propulsion_man::update(ThrusterStateToken merge thr cmd)
{
#ifdef DEBUG
          printf("called propul man::update\n");
        fflush(stdout);
#endif
       iterations--;
          propul_state.type4 = ThrusterCommand;
          if (merge_thr_cmd.thrusterStateUpward != DONTCARE)
            propul_state.thrusterStateUpward = merge_thr_cmd.thrusterStateUpward;
          if (merge thr cmd.thrusterStateDownward != DONTCARE)
            propul_state.thrusterStateDownward =
              merge thr cmd.thrusterStateDownward;
          if (merge_thr_cmd.thrusterStateForward != DONTC
            propul state.thrusterStateForward =
              merge_thr_cmd.thrusterStateForward;
          if (merge_thr_cmd.thrusterStateBackward != DONTCA
            propul state.thrusterStateBackward =
             merge_thr_cmd.thrusterStateBackward;
          rtf(0);if ((iterations==0)&&(shut==TRUE)) {
```

```
rtf (SELF. shutdown (I)) ;\mathbf{E}
```
 $\sim 10^{-1}$ 

 $\epsilon$ 

```
radar alt model.c Fri Feb 14 11:33:34 1992 1
#include "typedefs.h"
#include "classdefs.h"
#include <stdio.h>
AltitudeToken radar_alt_model::radar_alt(OrbitStateToken state)
\left\{ \right.AltitudeToken meas_alt;
        float measurementNoise;
#ifdef DEBUG
        printf("called radar_alt_model\n");
        fflush(stdout);
#endif
        measurementNoise = 0.0;
        meas_alt.altitude = state.vPosition + (rStation - rMoon) +
         measurementNoise;
        rtf(meas_alt);
        return(meas_alt);\mathbf{)}
```
**radio\_range\_model, c**

```
#include "typedefs.h"
#include "classdefs.h"
#include <stdio.h>
                                                  \bar{\beta}#include <math.h>
RangeToken radio_range_model::radio_range(OrbitStateToken state)
{
        RangeToken meas_rng;
        float measurementNoise;
#ifdef DEBUG
        printf("called radio_range_model\n");
        fflush(stdout);
#endif
        measurementNoise = 0.0;
        meas_rng, range= sqrt(pow(state.hPosition, 2) +
                              pow(state.vPosition, 2)) + measurementNoise;
        rtf (meas_rng) ;
        return (meas_rng) ;\, ł
```

```
#include "typedefs.h"
#include "classdefs.h"
#include <stdio.h>
int scheduling::sch_init(propulsion man po, data_output dout)
\left| \right|//Initialize members, manager and data o
        printf("in sch init\n");
        fflush (stdout) ;
        manager=po;
        data o = dout;rtf(0);}
ThrusterStateToken scheduling::schedul(int total_time, int interval)
(
//Control the execution of the graph. Graph will execute every interval
//iterations. It will execute total_time/interval times. Each time
//call manager.iterate and generate a time_report.
        ThrusterStateToken thr_cmd0;
        LongReportToken time_report;
        mentat_timer temp;
        int first, num_times;
        unsigned start t;
#ifdef DEBUG
        printf("called scheduling\n");
        fflush(stdout);
#endif
        //initialize thr cmd0
        thr_cmd0.type4 = ThrusterEnable;
        thr_cmd0.thrusterStateUpward = DONTCARE;
        thr_cmd0.thrusterStateDownward = DONTCARE;
        thr_cmd0.thrusterStateForward = DONTCARE;
        thr_cmd0.thrusterStateBackward = DONTCARE;
        first = TRUE;num times = total time / interval;
        start t = temp.get time();
        for (int i=0; i<num times; i++)
          {
            //delay for "interval"
            unsigned time_val = temp.get time();
            if (time_val > start_t + total_time) break;
            int secs = interval / 1000;
            sleep (secs);
           while ((temp.get_time() - time val) < interval);
           //call propulsion_man::iterate
           manager.iterate(thr cmd0);
            //Create a time_report by calling data_output
           if (first == TRUE)
              \left\{ \right.sprintf((char *)time_report.LongReport, "!S \n!E%d\n",
                        (long) ((time.time) / 100));
                first = FALSE;\mathbf{)}else
              {
```
 $\bar{\bf j}$ 

sprintf((char \*)time\_report.LongReport, "!E%d\n", (long) ((time.time) / I00)); }  $\sim$ data\_o.data\_out(time\_report); // Note: data out not called in timing tests.  $\mathbf{I}$ rtf (thr\_cmdO) ;

return (thr\_cmdO) ;

```
thruster model.c Fri Feb 14 II : 33:34 1992 1
#include "typedefs. h"
#include "classdefs.h"
#include <stdio.h>
ThrusterOutputToken thruster model::thruster(ThrusterStateToken actuation)
{
        ThrusterOutputToken thrust_comp;
        float thrusterNoise;
#ifdef DEBUG
        printf ("called thruster_model\n");
        fflush(stdout);
#endif
        thrusterNoise = 0.0;
        thrust_comp.accel.acc_h = thrusterNoise;
        if (actuation.thrusterStateForward == ON)
         thrust_comp.accel.acc_h += thrust;
        if (actuation.thrusterStateBackward == ON)
         thrust_comp.accel.acc_h -= thrust;
       thrust_comp.accel.acc_v = thrusterNoise;
       if (actuation.thrusterStateUpward == ON)
         thrust\_comp.accel.acc_v += thrust;if (actuation.thrusterStateDownward == ON)
         thrust_comp.accel.acc_v -= thrust;
       thrust_comp.corr zero.cor_h = thrust_comp.corr_zero.cor_v =
       thrust_comp.corr_zero.sh = thrust comp.corr zero.sv = 0;rtf(thrust_comp);
       return(thrust_comp);\mathbf{I}
```
 $\mathbf{1}$ 

 $"P$ 

```
#include <stdio.h>
#include <osfcn.h>
#include "ggeneric_mc. h"
#include "nasa sink.h"
extern mentat_object SELF;
int main(int argc,char **argv) {
    int iterations, delay, fdelay;
    iterations = 10;
   delay = 0;
    fdelay = 0;if (argc!=4) {
        printf("usage: mpipe delay filter delay iterations\n");
        exit(0);delay = atoi(argv[1]);
   delay*=1000;
   fdelay = atoi(argv[2]);
   fdelay*=1000;
   iterations = atoi(argv[3]);
   int temp,temp2,i;
   mentat_timer interval;
   nasa_statistic stats;
   ggeneric_mc nodel, node2;
   nasa sink s;
   ggeneric_mc filterl,filter2;
   // Create notes in pipeline graph.
   nodel, create () ;
   node2, create () ;
   filterl, create () ;
   filter2.create();
   s.create(SELF);
   stats = s.initialize(iterations);
   // Set their delays.
   temp2=nodel.set_delay(delay);
   temp2=node2.set_delay(delay);
   temp2=filterl.set_delay(fdelay);
   temp2=filter2.set_delay(fdelay);
   // Set their queue depths, these are varied.
   nodel.set atamm queue(3);
   node2.set atamm queue(3);
   filterl.set_atamm_queue(3);
   filter2.set atamm_queue(3);
   // Start timing.
   interval, start () ;
   for (i = 0; i < iterations; i++)
   \overline{1}slave_arg j,k;
       j.argl=interval.get_time();
       j = nodel.one arg(j);k=j;j = filter1.one_arg(j);j = filter2.one\_arg(j);j = node2.open_arg(j);s.sink(j);
       j.delay=0;
   \mathbf{I}long elapsed;
   elapsed = stats.TBO_msec;// Block and wait for statistics, then stop the timer.
   interval.stop();
   elapsed = interval.msec();
   elapsed = (elapsed) / iterations;
```
 $\mathbf{I}$ 

 $\epsilon$ 

```
delay /=1000;
fdelay /=1000;
int totalunits=((2*delay)+(2*fdelay));
if (totalunits == 0) totalunits=l;
printf(" mpipe %d %d work units %d Avg TIME = %d, TBO = %d, TBIO = %d\n",
    delay, fdelay, totalunits,elapsed,
    stats.TBO_msec/iterations, stats.TBIO_msec/iterations);
// Clean up and destroy the objects.
nodel.destroy();
node2.destroy();
filterl.destroy();
filter2.destroy();
s.destroy();
```
interval.stop();

 $\mathbf{1}$ 

```
NHSH G Cuph.7#define MAX ITER 256
 #include <stdio.h>
 #include <libc.h>
 #include <osfcn.h>
 #include <signal.h>
 #include <trace object.h>
 #include "ggeneric_mc.h"
 #include "nasa sink.h"
 //#define output
 //#define LOG
persistent mentat class n_graph {
         int iterations, current, sink_delay;
         int delay;
         mentat_timer interval;
         ggeneric_mc node1,node2,node3,node4,node5;
         nasa_sink graph_sink;
         trace_object log;
public:
         int main_loop(string* arg);
         slave_arg next(int next_val);
         int last(nasa_statistic result);
};
extern n_graph SELF;
slave_arg n_graph::next(int next val) {
// First delay the right amount
mentat_timer temp;
unsigned val=temp.get_time();
int secs = \sin k_d = \frac{1}{000};
if (secs >0) sleep(secs);
slave arg rval;
while ((temp.get_time() - val) < sink_delay);// Then rtf to start the graph that is waiting on me
        // get_time() returns the "absolute" time in msec for this processor.
        int the_time=interval.get time();
        rval.argl=the_time;
        rtf(rval);
// Then build the next graph to execute.
        if (next_val<iterations)
        \sqrt{ }slave_arg j,k,l,m,n,o,p;
                 j=nodel.one_arg(SELF.next(next__val+l));
                 k = node2.one arg(j);o=node6.one_arg(j);
                 l=node3.one_arg(k);
                 p=node7, one_arg (k) ;
                m = node4.two_arg(l,p);n=node5.two_arg(o,m) ;
                 // "sink" the result
                graph_sink.sink(n);
        \mathbf{I}else {
#ifdef output
                printf("last iteration\n") ;fflush(stdout) ;
#endif
        }
        return rval;
\mathbf{1}int n_graph::last(nasa statistic result) {
```

```
n_graph.c
                  Mon Jul 13 14:36:03 1992
                                                   \overline{2}#ifdef output
        printf("TBO, TBIO = d, \ddot{d} \n\cdot",
                 result. TBO msec/iterations, result. TBIO msec/iterations);
#endif
        FILE *outfile = fopen("n graph.output", "a+");
        fprintf(outfile,
                 "delay/sink delay/iterations/TBO/TBIO = %d %d %d %d %d\n",
                 delay, sink_delay, iterations,
                 result. TBO_msec/iterations, result. TBIO_msec/iterations);
        fclose(outfile);
        //
                                 ---------
        // Calculate elapsed time
        long elapsed = interval.msec();
        //
        nodel.destroy();
        node2.destroy();
        node3.destroy();
        node4.destroy();
        node5.destroy();
        node6.destroy();
        node7.destroy();
        graph_sink.destroy();
#ifdef LOG
        log.destroy();
#endif
        rtf(elapsed);
        SELF.destroy();
        return elapsed;
)
int n graph: :main_loop(string *arg) (
        sscanf((char*)arg,"%d %d %d", &iterations, &delay, &sink_delay) ;
#ifdef output
        printf("got init string %s\n", arg);
#endif
        current=l;
         \mathbf{u}, i, \mathbf{v} val, \mathbf{v};
         nodel.create
SELF) ;
         node2.create
SELF) ;
         node3.create
SELF) ;
         node4.create
SELF) ;
         node5.create
SELF) ;
         node6.create
SELF) ;
         node7.create
SELF) ;
        int delay2=2*delay;
        int templ = 1;p=delay;
        // Set up delays as per figure i0
        templ=nodel.set delay (delay2) ;
        templ=node2, set_delay (delay) ;
        templ=node3, set_delay (delay) ;
        templ=node4, set_delay (delay2) ;
        templ=node5, set_delay (delay) ;
       templ=node6, set_delay (delay2) ;
       node6, set_atamm_queue (2) ;
       templ=node7, set_delay (delay) ;
       node7.set_atamm queue(2);
        // **************************************************
       // This code may be a bit confusing. It is really simple though.
       // Create the graph sink, then initialize it with the number
       // of iterations. The initialize call will not return
       // until that number of "sink" calls have been made.
       // When they have, it returns a nasa_statistic to SELF.last.
       // SELF.last writes out the statistics, cleans up, and reports
```

```
n_graph.c Mon Jul 13 14:36:03 1992 3
        // our results.
        graph_sink, create (SELF) ;
#ifdef LOG
        log. create (SELF) ;
        string *logname = (string*) "logfile";
        log. open log (logname) ;
#endi f
        rtf (SELF. last (graph_sink. initialize (iterations)) ) ;
#ifdef LOG
        nodel.set log(log);
        node2.set_log(log);
        node3 set_log (log);
        node4 set_log (log);
        node3. set\_10g (10g) ;
        node6 set_log (log) ;
        node7 set_log (log) ;
        graph sin\overline{k}. set log(log) ;
        SELF.set\_log(log) ;
#endif
        // **************************************************
        //
        // Start up timer
        // -----------------------------
        // Code for graph construction here.
        interval.start();
        (
                 slave_arg j,k,l,m,n,o;
                 j=nodel.one_arg(SELF.next(current));
                 k=node2
one_arg ( j ) ;
                 o=node6.one_arg(j);
                 l=node3
one_arg (k) ;
                 p=node/.one_arg(k);
                 m=node4
two_arg (l,p) ;
                 n=node5
two_arg (o,m) ;
                // "sink" the result
                graph sink. sink (n) ;
        )
        return curre
\mathbf{I}
```

```
#include<stdio.h>
#include"nasa sink.h"
/*
class nasa statistic {
public:
        long TBO msec;
        long TBIO msec;
);
persistent mentat class nasa_sink {
        int count;
        int first;
        nasa statistic stats;
        mentat timer TBO;
  public:
        void sink(int argument);
        nasa_statistic initialize(int num_to_expect);
};
*/
void nasa sink::sink(slave_arg argument) {
        /7 Compute TBO
        if (first==0) (
                TBO.stop();
                stats. TBO_msec+=TBO.msec();
        )
        else first=0;
        // Go ahead and reply.
        rtf(0);// Now compute the TBIO
        // get_time() returns the "absolute" time in msec for this processor.
        long temp= (TBO.get_time()-argument.argl);
        stats. TBIO_msec+=temp;
        // Restart TBO
        TBO.start();
        // Decrement counter, on zero do two returns, cleaning up
        // the stack and replying to the initialize
        count--;
        if (count==0) {
                rtf(stats);
        }
}
nasa_statistic nasa sink::initialize(int num to expect) {
        // Set up fields, but don't rtf, that will be done later.
        count = num to expect;stats.TBO msec=0;
        stats.TBIO msec=0;
        first=l;
 \cdotreturn stats;\lambda
```
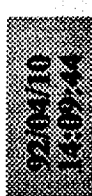

# 

## Motorola 68020 (Sun 3/60)

gcc -0 -fstrength-reduce -fomit-frame-pointer (Version 1.37)

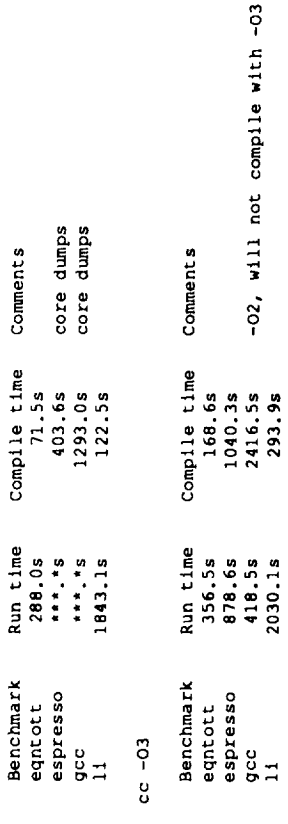

vpcc/vpo -LOGCMSV (compiled with cc -03 (heed to try gcc and vpcc/vpo))

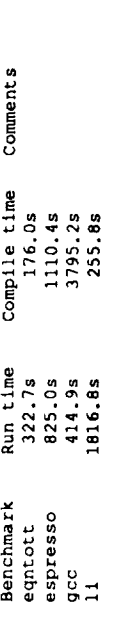

### VAX-11 8600

gcc -0 -fstrength-reduce (Version 1.37)

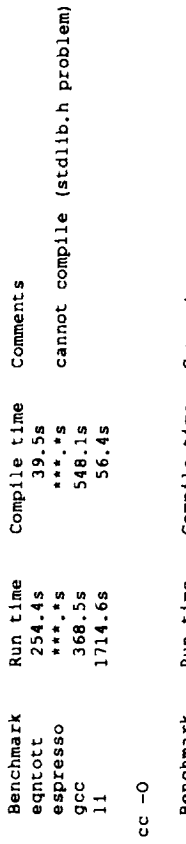

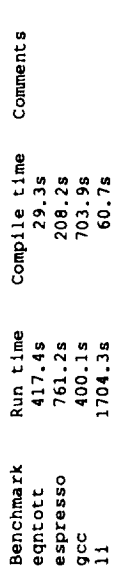

vpcc/vpo -LOGCMS (compiled with gcc (need to try vpcc/vpo))

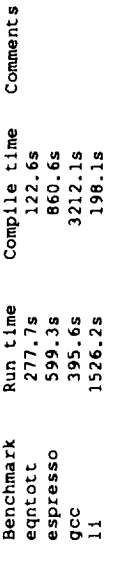

VAX 11 750

vpcc/vpo -LOGCMSV (compiled with gcc (need to try vpcc/vpo))

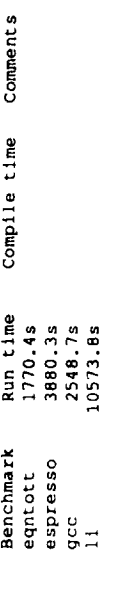

Intel 30386/30387

# 

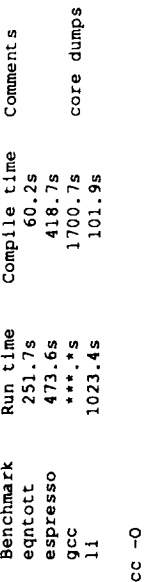

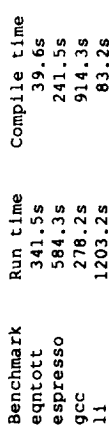

Comments

vpcc/vpo -LOGCMSV (compiled with vpcc/vpo (best times))

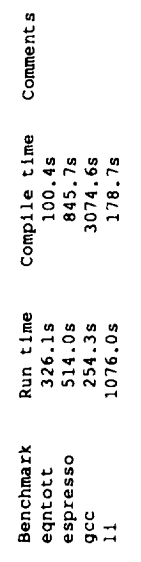

### SPARC (SPARC Station 2)

gcc -0 -fstrength-reduce -fomit-frame-pointer -fdelayed-branch (Version 1.37)

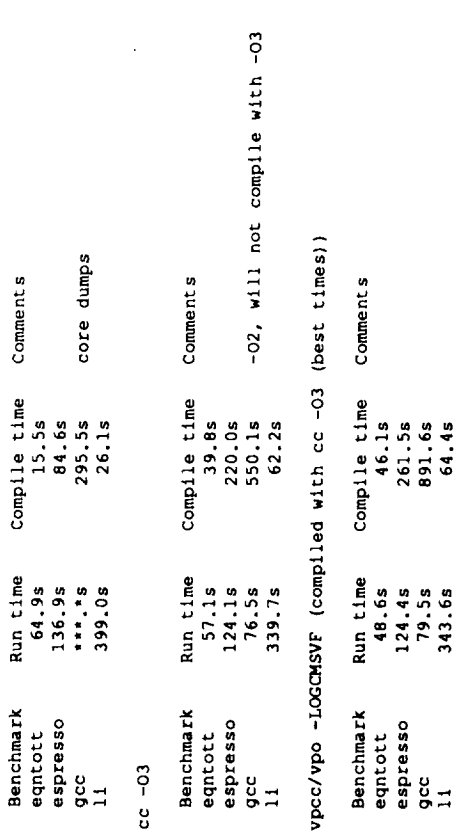

### MIPS R3000 (SGI)

1.39 gcc -O -fstrength-reduce -fomit-frame-pointer -fdelayed-branch -U \_\_STDC

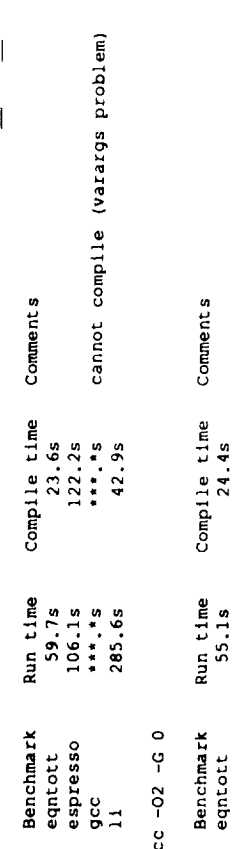

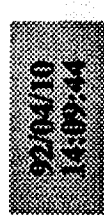

 $\bar{\bar{z}}$ 

# **,'\_)**

 $\hat{\mathcal{A}}$ 

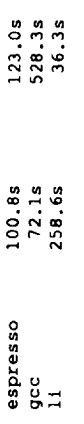

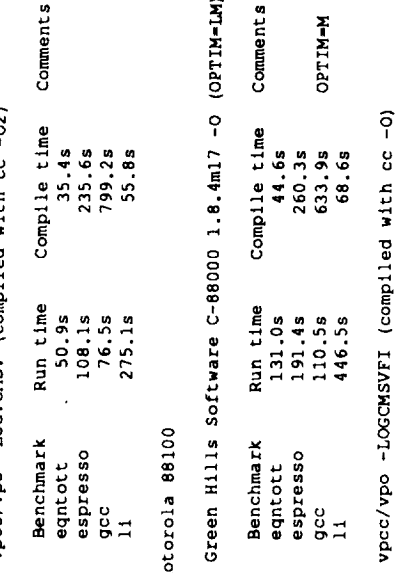

Green Hills Software C-88000 1.8.4ml7 -0 (OPTIM=LM)

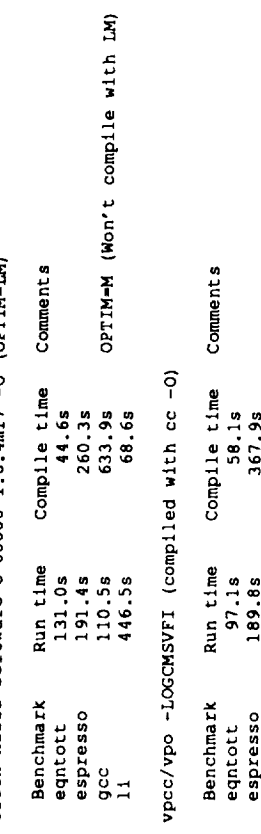

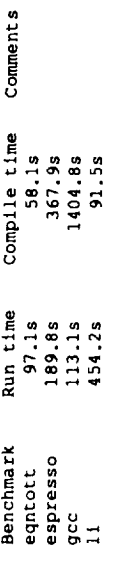

 $\bar{\bar{z}}$ 

 $\ddot{\phantom{0}}$ 

```
#ifndef GGENERIC MC H
#define GGENERIC MC H
struct slave_arg {
        int argl;
        int delay;
);
persistent mentat class ggeneric_slave {
  public:
    slave_arg one_arg(slave_arg argl);
    slave_arg two_arg(slave_arg argl, slave arg arg2);
    slave_arg three_arg(slave_arg arg1, slave_arg arg2, slave_arg arg3);
);
persistent mentat class ggeneric_mc {
    int delay;
        int count;
        int outstanding;
        ggeneric_slave slave;
  public:
    int set_delay(int delaa);
    slave_arg- one_arg(slave_arg argl);
    slave_arg two_arg(slave_arg argl, slave_arg arg2);
   slave_arg three_arg(slave_arg arg1, slave_arg arg2, slave_arg arg3);
    int print(int dummy);
   void set atamm queue(int);
   slave_arg keep_count(slave_arg argl);
);
```
#endif

```
nasa sink.h Tue Feb 4 12:44:57 1992 1
#include "ggeneric_mc.h"
class nasa_statistic {
public:
                                                   \hat{\boldsymbol{\epsilon}}long TBO msec;
        long TBIO_msec;
);
persistent mentat class nasa_sink {
        int count;
        int first;
```
nasa\_statistic stats; mentat\_timer TBO; public: void sink(slave\_arg argument); nasa\_statistic initialize(int num\_to\_expect);

**};**

```
#include "ggeneric_mc.h"
#include<stdio.h>
#ifdef ATAMM
extern int atamm threshold;
#else
int atamm threshold = 10000;
#endif
int ggeneric_mc::set_delay(int delaa) {
        delay = delaa;
        atamm threshold = 1;count=0;
        outstanding=0;
        rtf(delay);
)
void ggeneric_mc::set_atamm_queue(int size) (
        atamm threshold=size;
        rtf(0);\mathbf{I}slave_arg ggeneric_mc::keep_count(slave_arg argl) {
        outstanding--;
        //printf("entering generic keepcount \n");fflush(stdout);
        rtf(argl);
        return argl;
}
slave_arg ggeneric_mc::one_arg(slave_arg argl) {
        // increment outstanding
        outstanding++;
        argl.delay=delay;
        //printf("entering generic one arg\n");fflush(stdout);
        // check against queue depth
        if (outstanding > atamm_threshold) {
                //printf("too many outstanding %d %d\n",
                         //outstanding, atamm_threshold);fflush(stdout);
                // Do something here to wait until another has
                // been registered.
                // Want a select accept on keep count
\mathbf{f}// This code fragement is a call into the Mentat RTS, and
        // is implements a select/accept, a feature not currently
        // supported by the compiler.
    int predicate_number;
    mentat message *msg1, *msg2, *msg3;
    msg1 = msg2 = msg3 = NULL;predicate manager * predicate_manager_instance = new predicate_manager(1);
    predicate_number = predicate_manager_instance->enable_operation(0, 107, i);
        predicate number = -1;
                //printf("before block\n");fflush(stdout);
        predicate_number = predicate_manager_instance->block_predicate(&msg1, &msg2, &msg3
);
                //printf("past block\n") ;fflush(stdout) ;
            \overline{1}slave arg argl = RESOLVE MSG(slave arg, msgl);
                slave_arg result = keep\_count(arg1);delete msgl;
            )
    delete predicate manager instance;
```

```
ggeneric_mc.c Mon Jul 13 14:30:37 1992 2
        // End of select/accept code fragement.
        }
        !
        // Now do tail recursive call to SELF.keep_count()
        rtf(SELF.keep_count(slave.one_arg(argl)));
        count++;
        return argl;
\mathcal{E}slave_arg ggeneric mc::two arg(slave arg argl, slave arg arg2) {
        // increment outstanding
        outstanding++;
        argl.delay=delay;
        // check against queue depth
        if (outstanding > atamm_threshold) {
                 //printf("too many outstanding\n");fflush(stdout);
                // Do something here to wait until another has
                // been registered.
        )
        // Now do tail recursive call to SELF.keep_count()
        rtf(SELF.keep_count(slave.two_arg(argl,arg2)));
        count++;
        return argl;
\mathbf{I}slave_arg ggeneric_mc::three_arg(slave_arg argl, slave_arg arg2, slave_arg arg3) {
        // increment outstanding
        outstanding++;
        argl.delay=delay;
        // check against queue depth
        if (outstanding > atamm_threshold+3) {
                //printf("too many outstanding\n");fflush(stdout);
                // Do something here to wait until another has
                // been registered.
        !
        // Now do tail recursive call to SELF.keep_count()
        rtf(SELF.keep_count(slave.three_arg(argl,arg2,arg3)));
        count++;
        return argl;
}
int ggeneric__mc: :print (int dummy) {
        printf("count is %d\n",count);
        rtf (dummy) ;
)
```

```
ggeneric_slave.c Mon Jul 13 14:31:17 1992
                                                              \mathbf{1}#include "ggeneric_mc.h"
#include<stdio.h>
extern int atamm_regular;
slave_arg ggeneric_slave::one_arg(slave arg argl) {
         // First delay the right amount
#ifdef ATAMM
         atamm_regular=l;
#endif
         int count len = arg1.delay * 550;// Simulate computation.
         for (int i=0; i<count len; i++);
         rtf(argl);
         instance_manager im;
         im.mark available(SELF);
         return argl;
\overline{\phantom{a}}slave_arg ggeneric_slave::two_arg(slave_arg argl, slave_arg arg2) {
         // First delay the right amount
#ifdef ATAMM
         atamm_regular=l;
#endif
        int count len = argl.delay * 500;
        for (int \bar{i}=0; i < count len; i++);
        rtf(argl);
        instance_manager im;
        im.mark_available(SELF);
        return argl;
\mathbf{I}slave_arg ggeneric_slave::three_arg(slave_arg argl, slave_arg arg2, slave_arg arg3) {
        // First delay the right amount
#ifdef ATAMM
        atamm_regular=l;
#endif
        int count len = argl.delay * 500;
        for (int \bar{i}=0; i < count_length; i++);
        rtf(argl);
        instance manager im;
        im.mark_available(SELF);
        return argl;\overline{ }
```